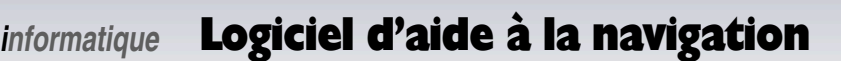

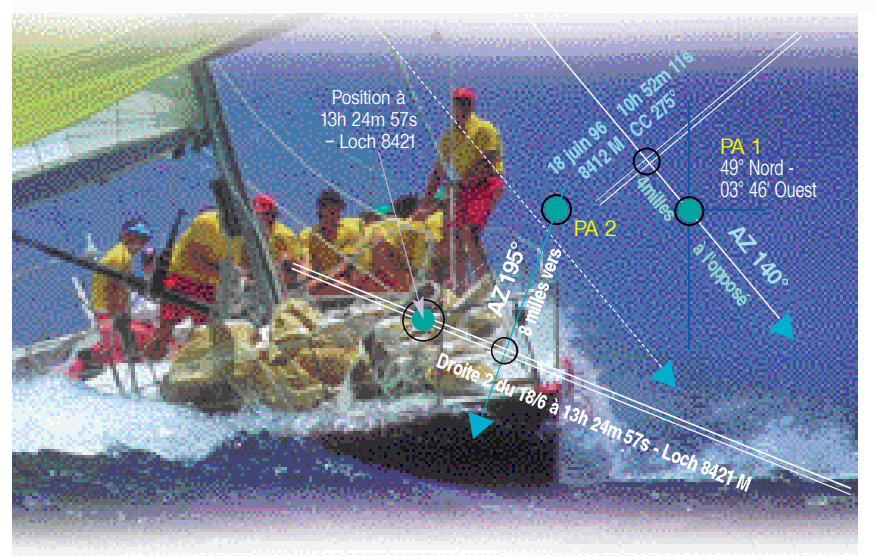

# Logiciel d'aide à la navigation **Noé**

#### De la route sur la carte au journal de bord, toutes les données affichées sur l'écran

Noé est un logiciel d'aide à la navigation électronique exploitable sur un ordinateur PC compatible Pentium II ou supérieur, équipé d'un système Microsoft Windows 95, 98, NT, 2000 ou XP et de 300 Mo de disque dur libres. Couplé à un GPS compatible NMEA 0183, il regroupe toutes les fonctions habituellement mises en œuvre à la table à cartes en sortie côtière ou hauturière, y compris les plus évoluées.

### **Noé peut utiliser différents types de cartographie :**

#### 1/ **Les modules de la médiathèque C-MAP MAX et NT+**

sous forme de CD-ROM (couverture mondiale de 7000 cartes marines en couleur). Ces modules offrent un vaste choix de cartes de toutes les régions du globe, ainsi que de nombreuses informations relatives à la zone de navigation comme les feux, le balisage, les hauteurs d'eau, les courants de marée, les aides à la navigation, etc.).

2/ **La cartographie électronique dédiée au logiciel Noé** issue de scannérisations des documents du SHOM. Contenues sur le CD-Rom, des packs regroupent les différentes cartes marines du Service Hydrographique couvrant chaque grande zone de navigation française : Manche Est, Manche Ouest, Bretagne Nord, Bretagne Sud, Atlantique, Méditerranée, Corse.

3/ **Vos propres cartes scannérisées,** grâce à l'atelier de cartographie permettant d'intégrer dans les bases de données du logiciel Noé les cartes personnelles que l'on a numérisées à l'aide d'un scanner de bureau.

### Possibilités développées par le logiciel Noé

- Création et gestion d'un nombre illimité de waypoints et de routes.
- **Calculs de route : distance et cap pour rejoindre un point, création d'un itinéraire par saisie de waypoints, recherche de distance entre deux points géographiques, heure estimée d'arrivée sur un point déterminé, modification d'un parcours parmi les itinéraires mémorisés, etc.**
- **Possibilité d'afficher simultanément une carte scannérisée et une carte C-Map.**
- **Données d'une centrale de navigation connectée, affichables en mode graphique.**
- **Module supplémentaire de cartes de courants aux diverses heures de marée.**
- **Impression possible du journal de bord, de la route tracée ou des marques.**
- Fonction «Historique» de trace mémorisant et rappelant une navigation précédente.
- **Affichage des champs de vents au format GRIB.**
- **Affichage des informations AIS et ARPA.**
- **Activation possible de nombreuses alarmes de navigation ou de mouillage.**
- **Renvoi des alarmes sur GSM, communication entre navires équipés de Noé.**
- **Surveillance du bateau grâce au boîtier SECURIT.**

**Lors de l'acquisition du logiciel Noé, il est possible d'utiliser sans option supplémentaire les deux types de cartographies (scannée et C-MAP). Les cartes C-Map sur CD sont disponibles en deux tailles de zone : W+ ou MW. Pour davantage de détails, se reporter aux pages cartographie C-Map.**

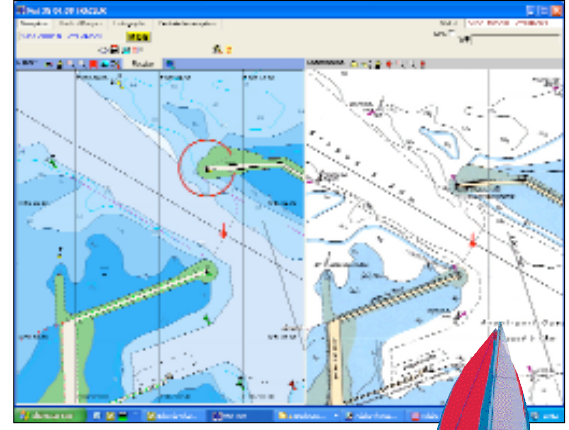

**La position du bateau, automatiquement déterminée par le GPS du bord interfacé, apparaît en données numériques et graphiques sur l'écran. Il suffit de pointer le curseur de l'ordinateur sur un point quelconque de la carte affichée pour connaître instantanément sa**

**direction et sa distance par rapport** 

**au navire, complétées du temps estimé pour atteindre ce point.**

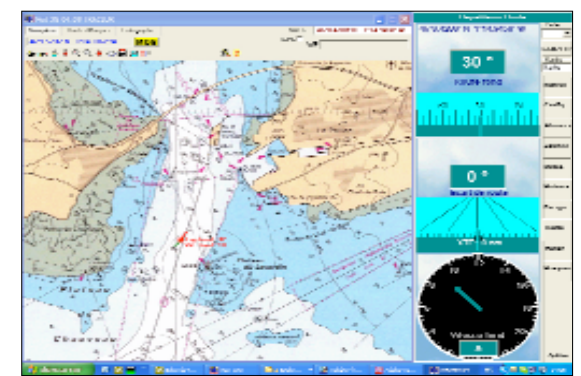

**Sur cet écran s'affichent certaines données fournies par la centrale de navigation interfacée. En plus de la position du bateau apparaissent la force et la direction du vent réel, la température de l'air et la pression atmosphérique.**

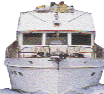

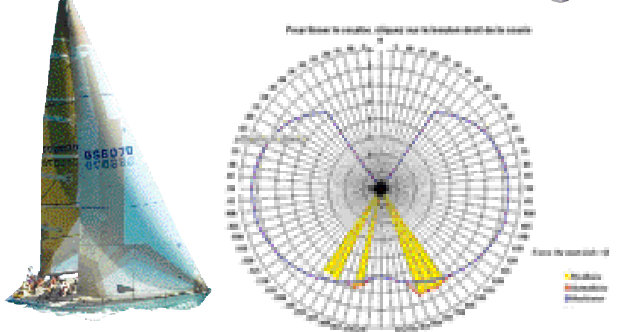

#### Module Performance

**Afin de tirer le meilleur parti des possibités offertes par le bateau, le logiciel de navigation Noé-3G intègre un module Performance. En complément de la fonction «Lay-Lines», déjà gérée dans les versions précédentes, ce module analyse, en temps réel ou à posteriori, les performances du bateau. Les données d'entrée sont, soit issues des capteurs NMEA (GPS, loch, sondeur, anémomètre, girouette,etc), soit entrées manuellement pour une simulation de course.**

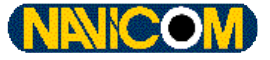

# **Logiciel d'aide à la navigation**  $\mathbf{C} \cup \mathbf{C}$  informatique

**Les différentes échelles de cartographie permettent de positionner le navire et les zones de navigation désirées sur l'écran.**

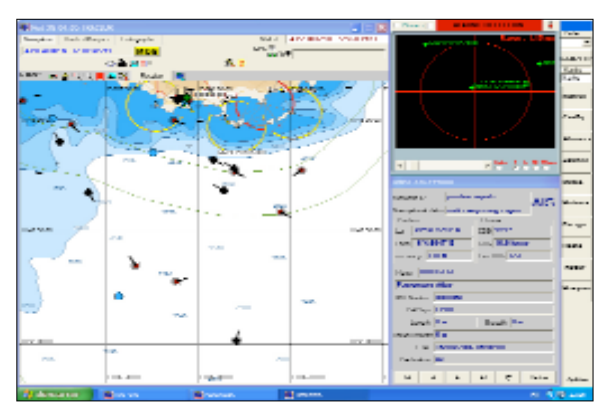

**Plusieurs sites internet proposent gratuitement des photos satellites. L'intégration de ces photos dans Noé permet d'avoir une vue détaillée des côtes et de positionner le bateau sur ces photos.**

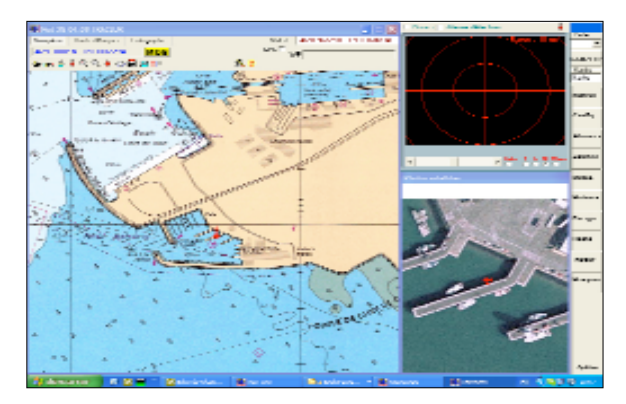

# Boîtier de surveillance Securit

## Garder le contact à distance avec le bateau par GSM

Quand le bateau est inoccupé, Sécurit surveille et prévient le responsable du bord en cas d'intrusion, de voie d'eau, d'incendie, etc, qui activera à distance depuis le GSM une sirène, une pompe de cale, etc. En navigation, Securit peut envoyer un message d'alerte signalant la position actuelle du bateau. Lors du prêt ou de la location d'un bateau, Sécurit permet à son propriétaire de suivre son parcours sur une cartographie tant qu'il se situe sous couverture GSM.

Sécurit est livré avec le logiciel Noé et une zone de cartographie. Ce logiciel est utilisé a la fois à distance pour la télé-surveillance du bateau et à bord comme aide à la navigation.

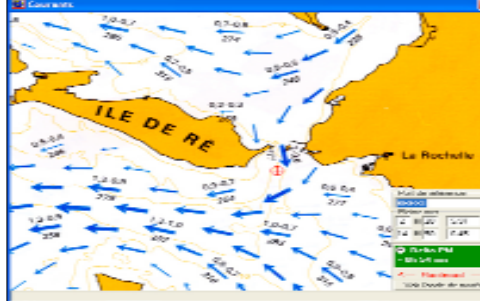

**Les 7 packs de cartographie dédiés au logiciel Noé reproduisent les différentes zones de couverture avec les mêmes échelles et références que les cartes du SHOM dont elles sont directement issues par numérisation.** 

**Zones** Manche est et ouest - Méditerranée - Corse - Bretagne sud et nord - Atlantique - C-MAP. **Options** Courants de marée.

**Liste disponible sur le site Web :**

**http://www.eole-informatique.com/cartes\_incluses\_dans\_les\_packs.htm**

# Capteur sans fils Securit

# Simplifier l'installation du boitier SECURIT

Lors de l'installation du boîtier Securit il n'est plus nécessaire de passer des cables dans le bateau pour connecter les capteurs. Il suffit d'associer le récepteur radio au boitier SECURIT et de coupler les émetteurs aux capteurs.

> Une télécommande permet d'activer ou de désactiver l'ensemble du système. Outre ces fonctions radio le récepteur permet la connection d'une sirène et son activation par SMS, la détection d'éblouissement radio, l'activation et la désactivation des alarmes par SMS.

Il peut recevoir jusqu'a 48 émetteurs repartis en 3 types d'alarmes.

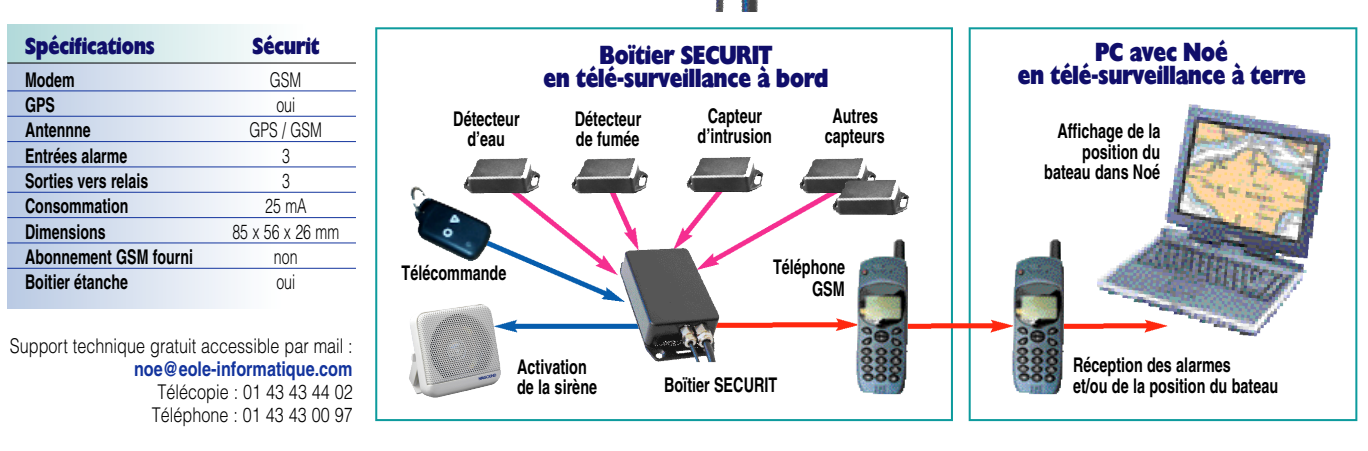

# **Les différentes échelles**

**de cartographie** permettent de positionner le navire et la zone de navigation sur l'écran en fonction des caractéristiques des côtes.

● **Avec une cartographie C-Map,** l'échelle au 5000<sup>e</sup> de certaines cartes favorise l'accès à des chenaux ou à des entrées de port, et précise les détails sousmarins des lieux de mouillage.

**La fonction Marée permet** de connaître les heures de basse et de haute mer, ainsi que la hauteur d'eau à une heure choisie pour le port de référence le plus proche.

### ● La fonction Courants

affiche les cartes de courants du SHOM pour visualiser les directions et les vitesses du flux de la marée aux différentes heures de son établissement.

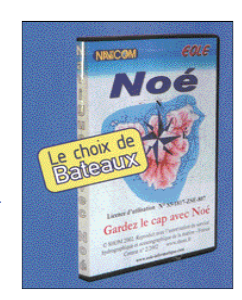

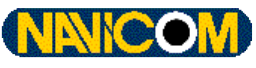